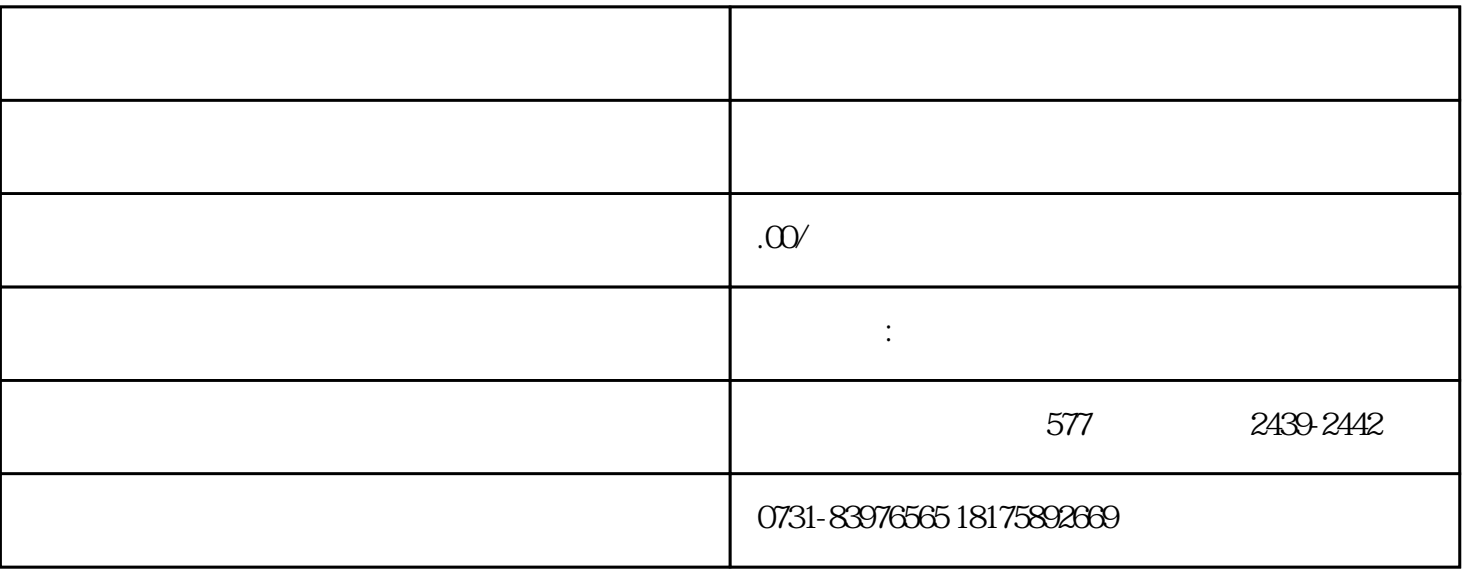

1.

 $2.$